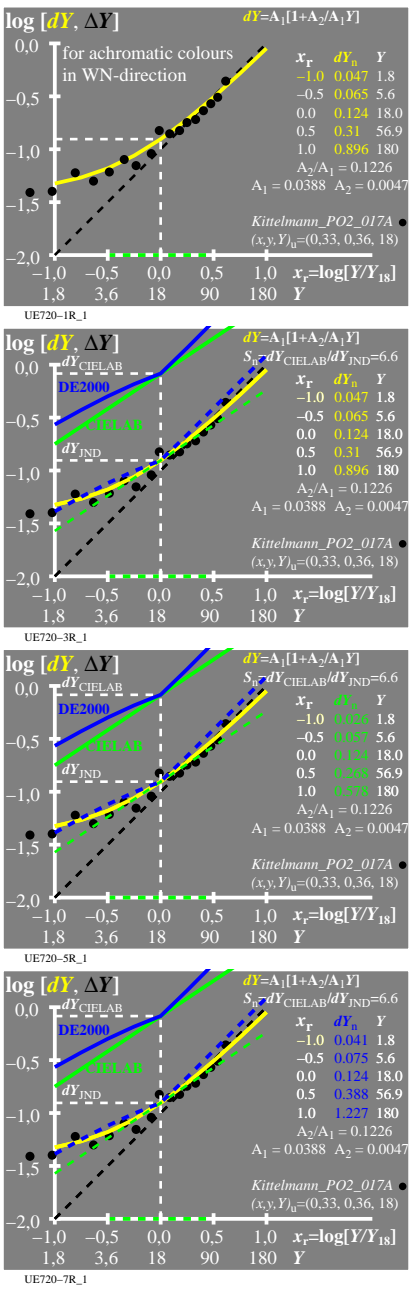

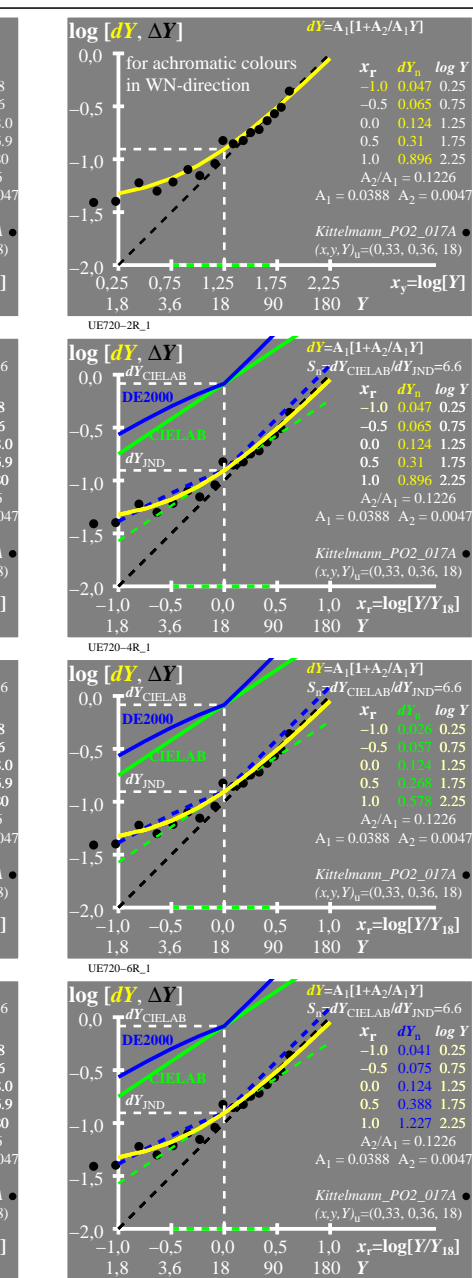

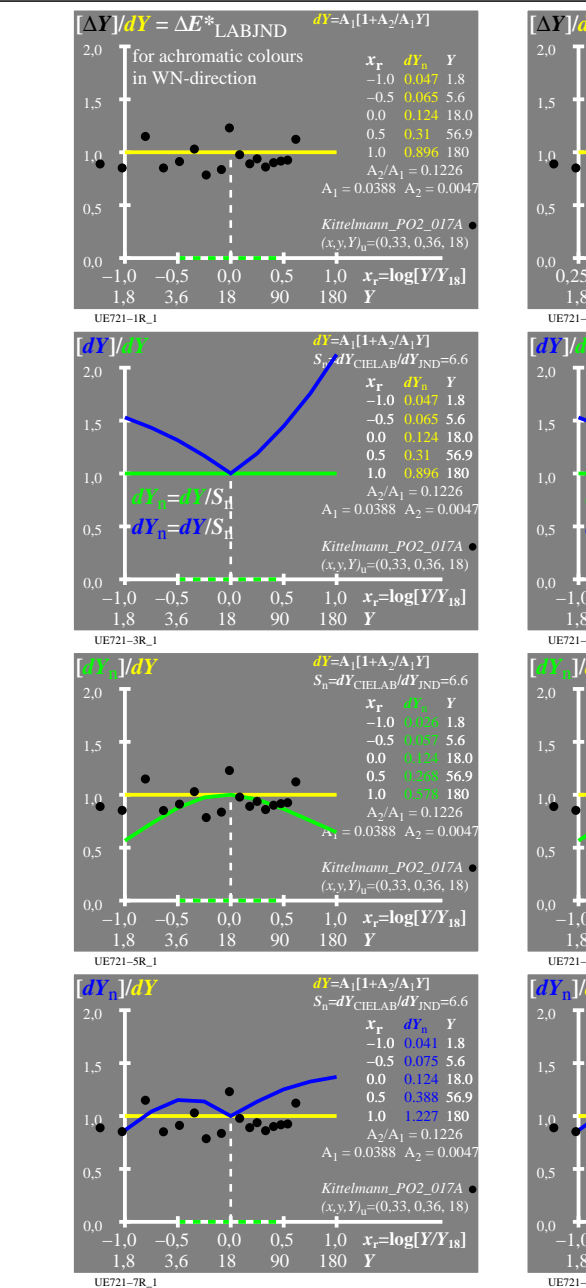

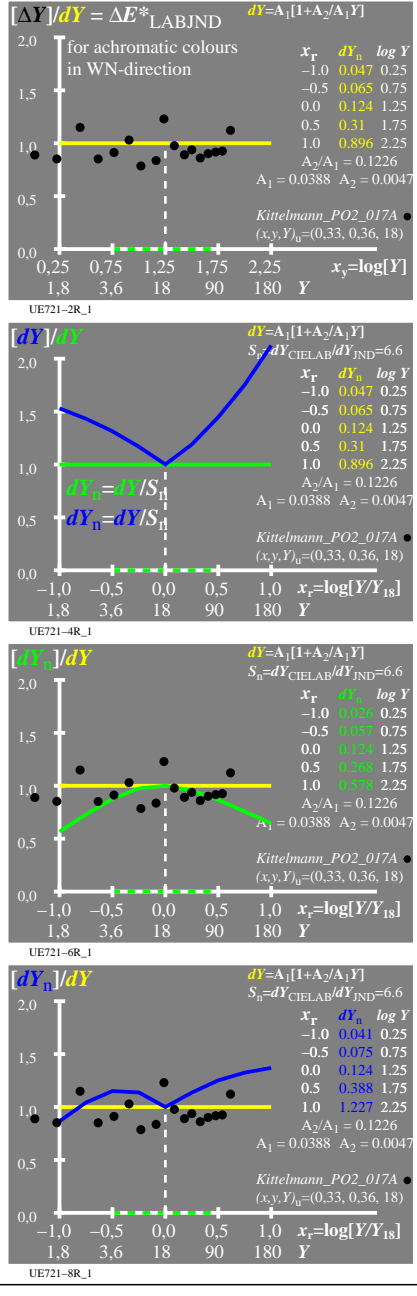

UE720−7R

UE720−8R\_1

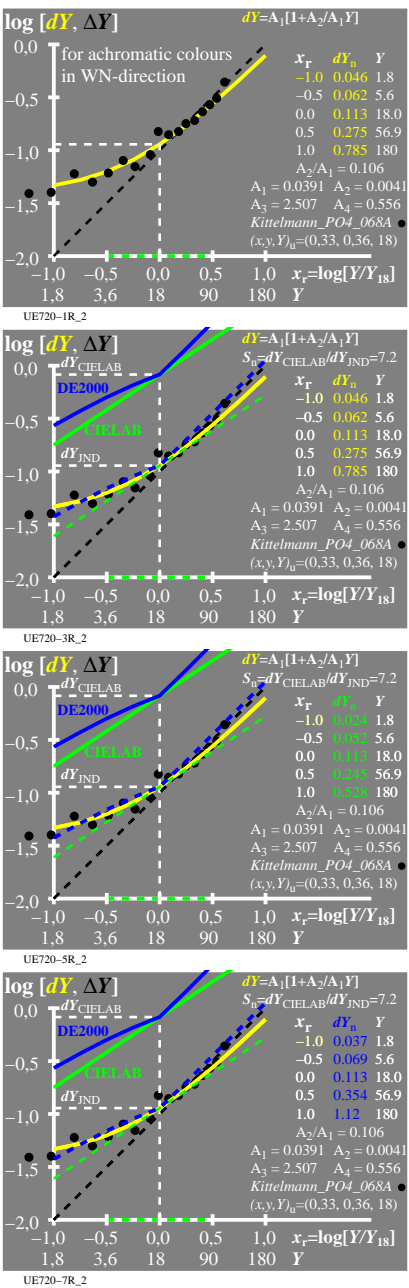

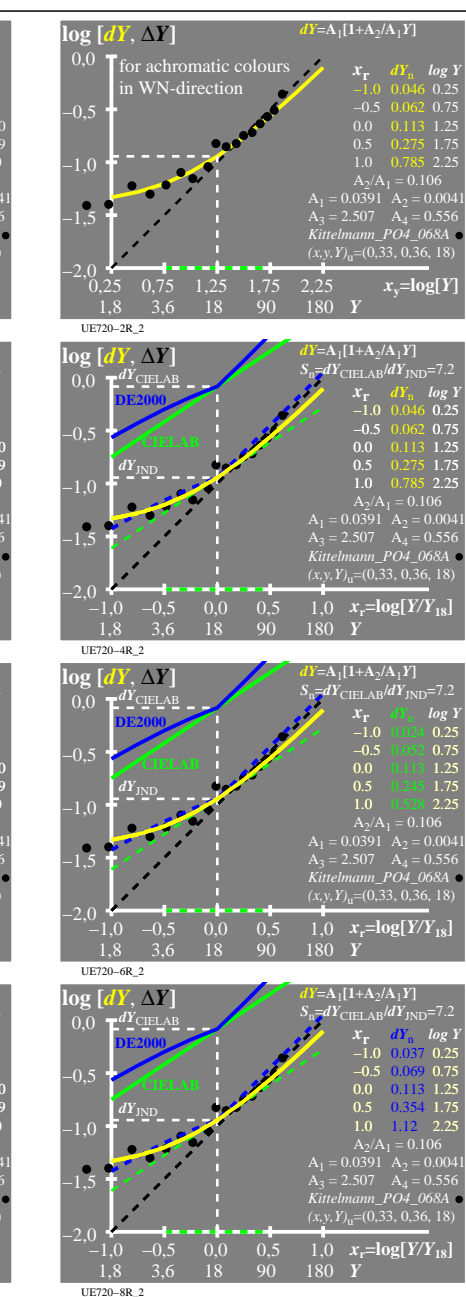

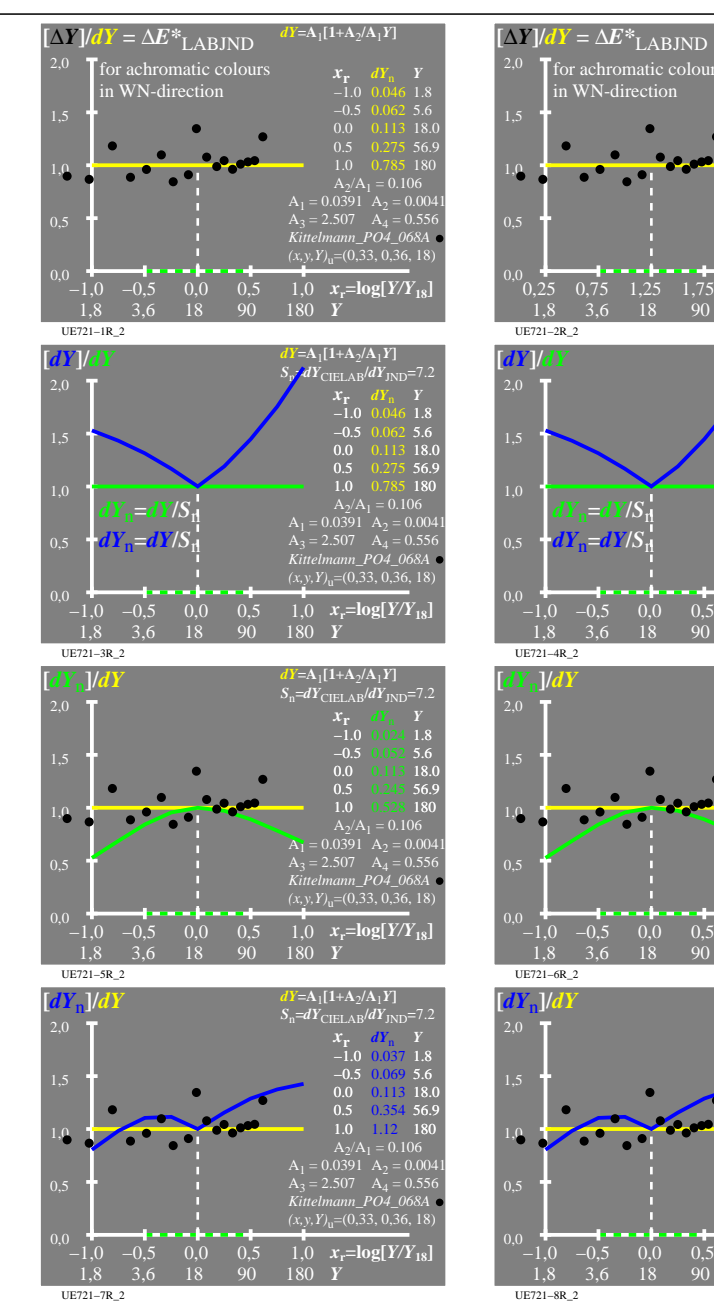

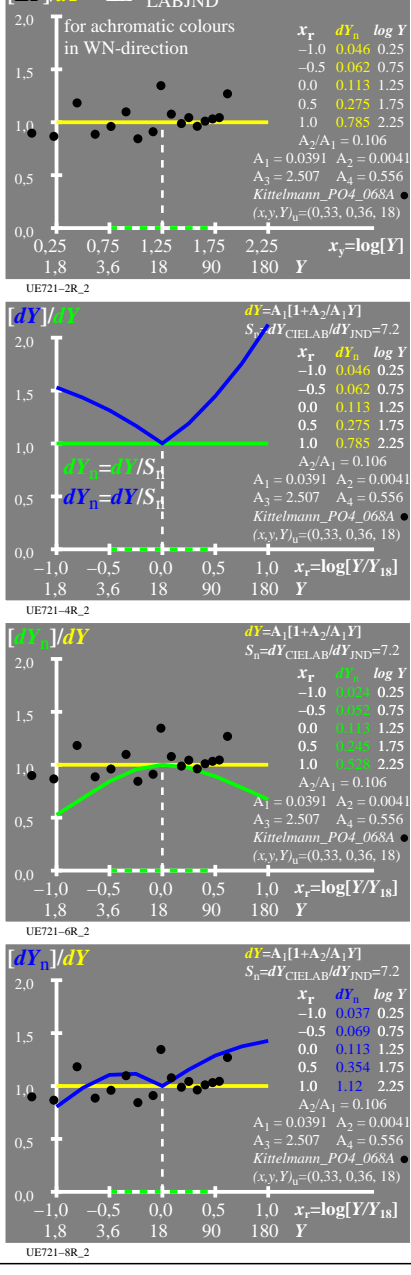

 $dY = A_1[1+A_2/A_1Y]$ 

UE720−7R

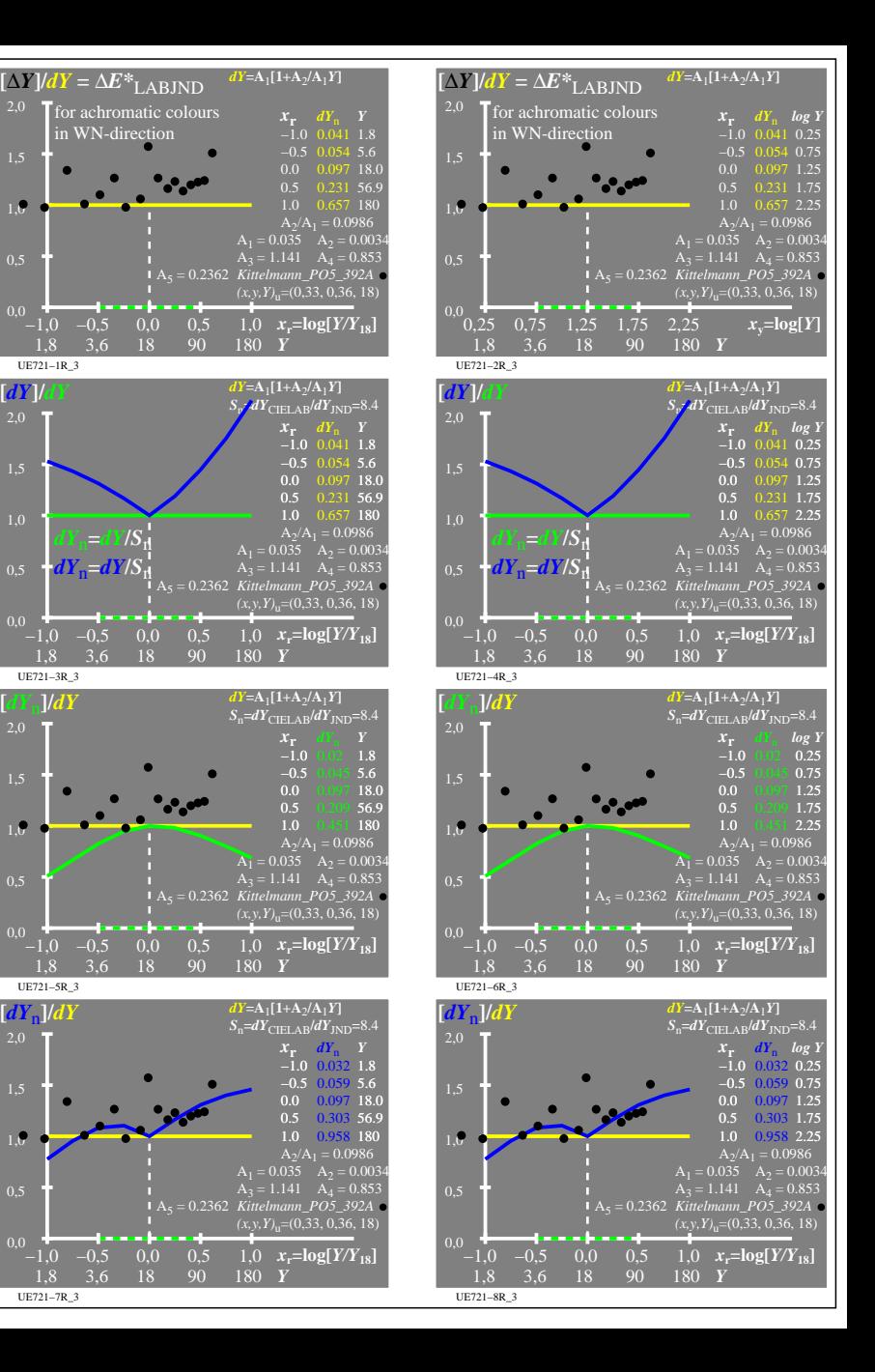

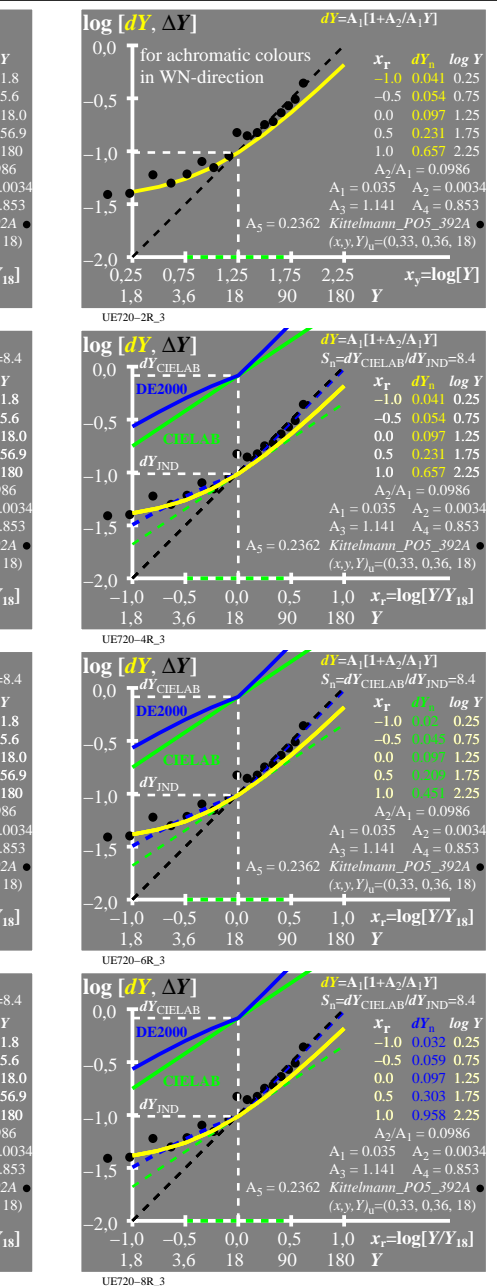

UE721−1R\_3

UE721−3R\_3

UE721−5R\_3

UE721−7R\_3

 0,5 1,0

 0,5 1,0

 $\mathcal{C} = dY/S$  $dY_{\rm n}$ = $dY/S_{\rm n}$ 

0,5

 $[\Delta Y]/dY = \Delta E^*$ <sub>LABJND</sub> **T** for achromatic colours in WN-direction

1,0

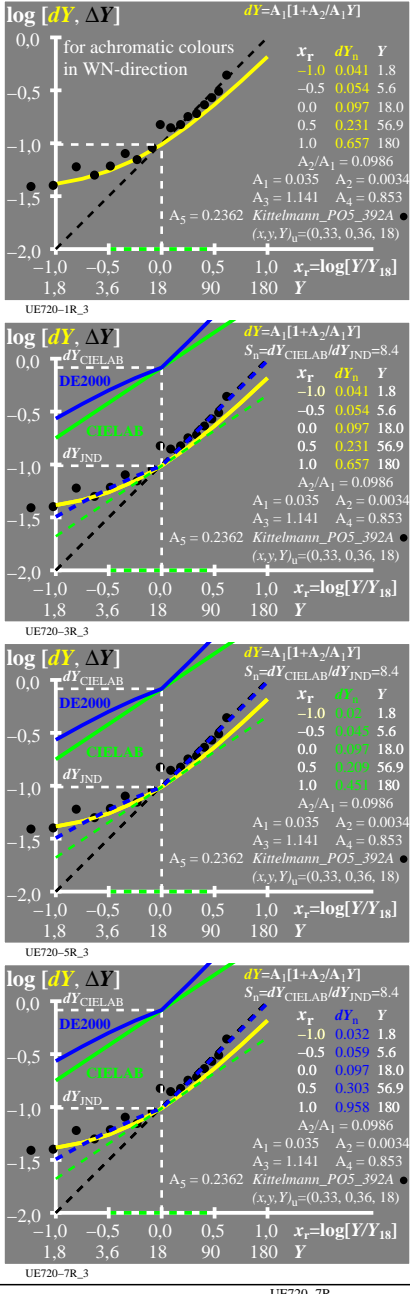

UE720−7R